## **การเตรียมสอบ online ส าหรับอาจารย์ค ุมสอบ (version** 11 กันยายน 2564**)**

- 1. ห้องสอบ online จะเป็นห้องใน MS team ของแต่ละวิชา
- 2. ขอให้หัวหน้าวิชาเพิ่ม เจ้าหน้าที่งานการศึกษา (สุชัญญา แซ่เอี๊ยว) และเจ้าหน้าที่งาน IT (กิตติกานต์ ปัณเอก พีรพล) เข้าไปใน MS team ของวิชา เพื่อให้
	- 2.1 เจ้าหน้าที่งานการศึกษาจะเข้าไปตั้งห้องสอบ คือ "ห้องสอบที่ 1", "ห้องสอบที่ 2" และ "ห้องสอบที่ 3" หรือมากกว่าหรือน้อยกว่าขึ้นกับภาควิชากำหนด+ห้องสำหรับนักศึกษาที่มีปัญหาเกี่ยวกับอุปกรณ์หรือ ไวไฟระหว่างการสอบ ตามที่ภาควิชาแจ้ง และจะโพสรายชื่อนศ. ที่แบ่งออกเป็นจำนวนห้องที่ภาควิชาแจ้ง แต่ละห้องมีนศ. เท่าๆ กัน นอกจากนี้ งานการศึกษาจะส่งเบอร์โทรศัพท์ของนศ. ให้กับหัวหน้าวิชา เพื่อให้หัวหน้าวิชาสามารถใช้ในการโทรศัพท์ติดต่อ นศ. ได้ในระหว่างการคุมสอบ
	- 2.2 ในวันสอบเจ้าหน้าที่ IT จะอยู่ในห้องสำหรับนักศึกษาที่มีปัญหาอุปกรณ์หรือไวไฟระหว่างการสอบ กับ อาจารย์ จากภาควิชาอีก 1 ท่าน โดยมีเจ้าหน้าที่ IT 3 คน คือ กิตติกานต์ ปัณเอก พีรพล
- 3. หัวหน้าวิชาเตรียมทำข้อสอบใน Microsoft form (หรือโปรแกรมอื่นที่อ. ได้เลือกไว้) และสร้าง link ใน configuration tool ของ SEB (ดูวิธีการเตรียมข้อสอบได้ในคลิปอบรมการสอบ online ผ่านการ scan QR CODE ดังต่อไปนี้) รวมถึงจะมีข้อควรปฏิบัติสำหรับนักศึกษาที่จะเข้าสอบ online และ ตัว อ ย่ า ง ป ร ะ ก า ศ ที่ อ า จ า ร ย์ ผู้ คุ ม ส อ บ จ ะ ป ร ะ ก า ศ ใ ห้ น ศ . รั บ ท ร า บ (อาจารย์สาม ารถดัดแปลงให้เข้ากับวิชาของอาจารย์ได้) ซึ่งอาจารย์คุมสอบสามารถศึกษาได้ล่วงหน้า โดยปกติในห้องสอบหนึ่งๆ ควรมีอาจารย์คุมสอบ 1-2 คน

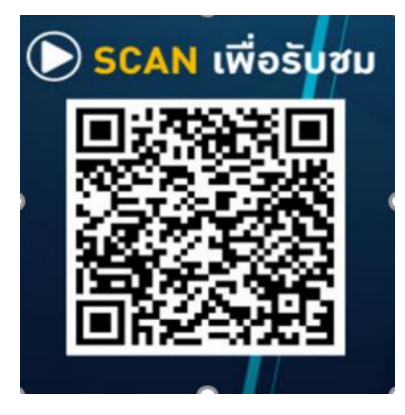